**[WireGuard WebUI](#page-2-0) [での](#page-2-0)[設定](#page-2-0)** .............................................................................................................. [1](#page-2-0)

Last mae3xx\_ope:use\_wireguard\_vpn:wireguard\_webui:start https://ma-tech.centurysys.jp/doku.php?id=mae3xx\_ope:use\_wireguard\_vpn:wireguard\_webui:start

## <span id="page-2-0"></span>**WireGuard WebUI**

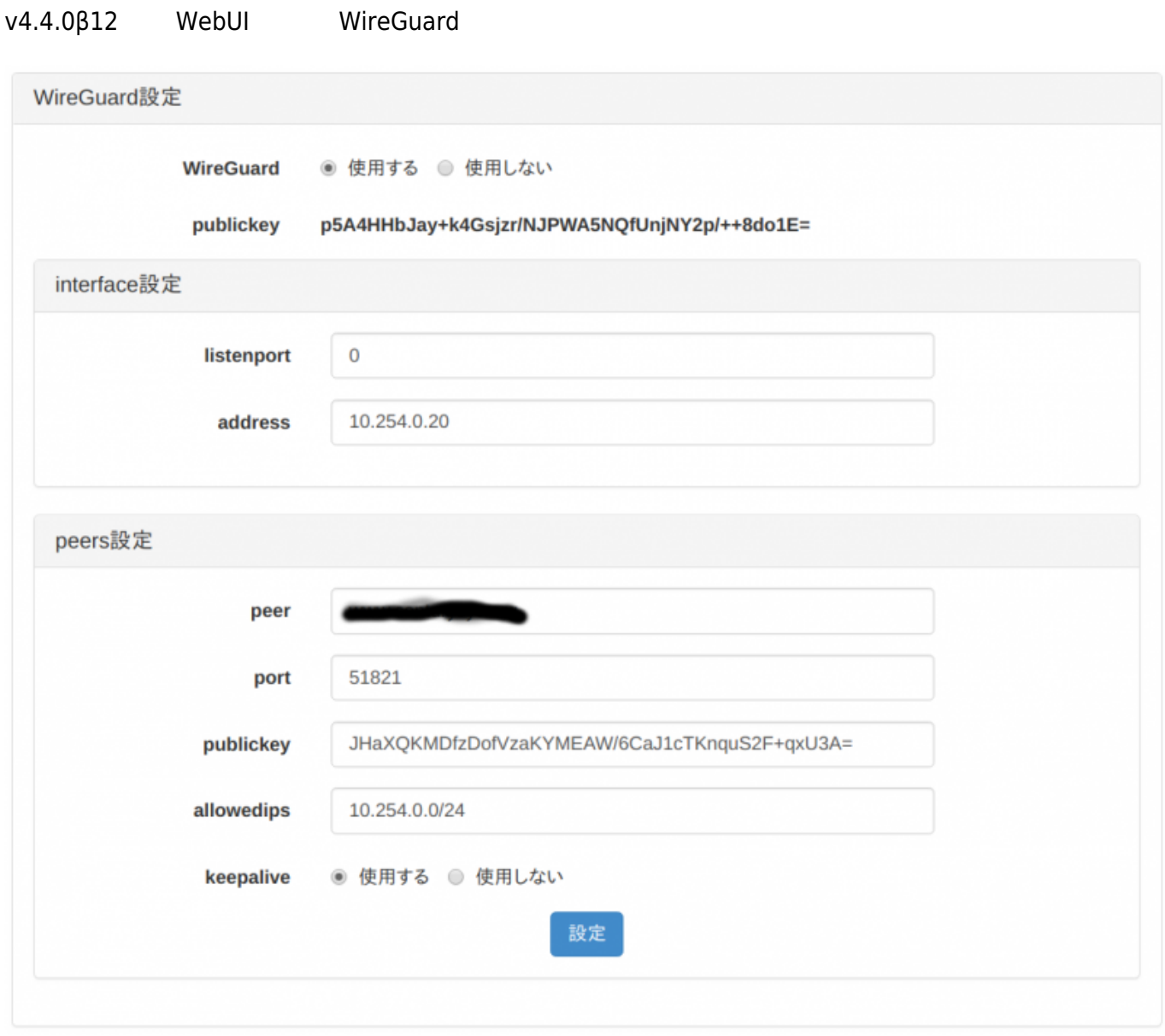

PrivateKey/PublicKey ([1\)](#page--1-0)

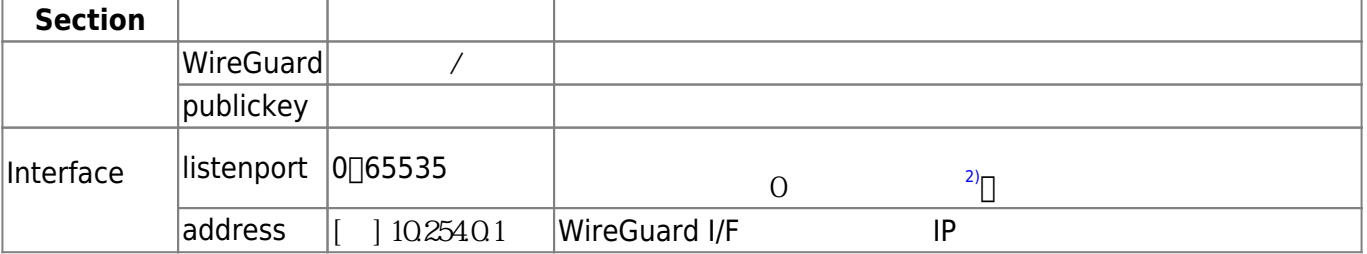

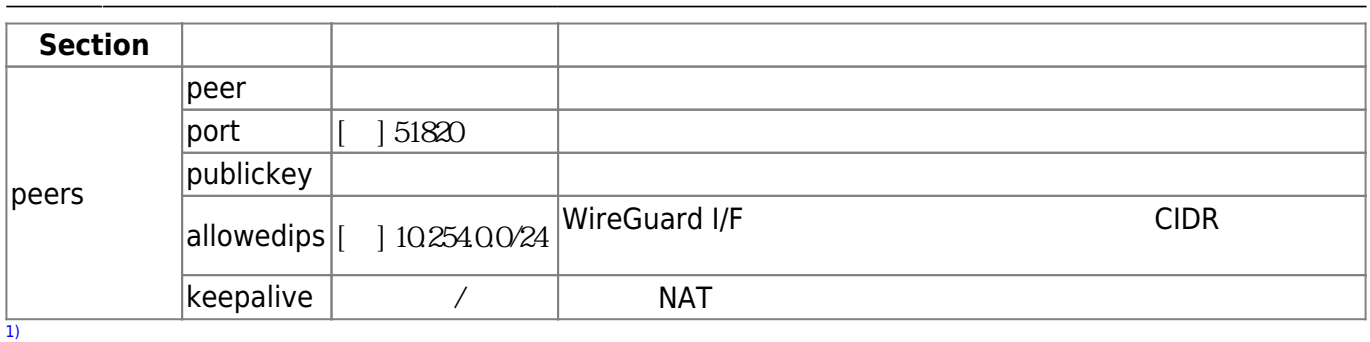

[2\)](#page--1-0)

From: <https://ma-tech.centurysys.jp/>- **MA-X/MA-S/MA-E/IP-K Developers' WiKi**

Permanent link: **[https://ma-tech.centurysys.jp/doku.php?id=mae3xx\\_ope:use\\_wireguard\\_vpn:wireguard\\_webui:start](https://ma-tech.centurysys.jp/doku.php?id=mae3xx_ope:use_wireguard_vpn:wireguard_webui:start)**

Last update: **2019/11/29 15:47**